#### **ФАКУЛЬТЕТ ЕКОНОМІКИ ТРАНСПОРТУ**

**Кафедра фінансів**

### **ЗАВДАННЯ**

**до лабораторних робіт з дисципліни**

 *«ЕКОНОМЕТРИКА»*

**Харків – 2015**

Завдання до лабораторних робіт розглянуто і рекомендовано до друку на засіданні кафедри фінансів 19 березня 2013 р., протокол № 8.

Призначені для студентів економічних спеціальностей усіх форм навчання.

> Укладач доц. М.О. Єрьоміна

> > ЗАВДАННЯ

до лабораторних робіт з дисципліни

 *«ЕКОНОМЕТРИКА»*

Рецензент

проф. І.Ю. Зайцева

Відповідальний за випуск Єрьоміна М.О.

Редактор Ібрагімова Н.В.

Підписано до друку 11.04.13 р.

Формат паперу 60х84 1/16. Папір писальний. Умовн.-друк.арк. 0,75. Тираж 25. Замовлення №

Видавець та виготовлювач Українська державна академія залізничного транспорту, 61050, Харків-50, майдан Фейєрбаха, 7. Свідоцтво суб'єкта видавничої справи ДК № 2874 від 12.06.2007 р.

# **Зміст**

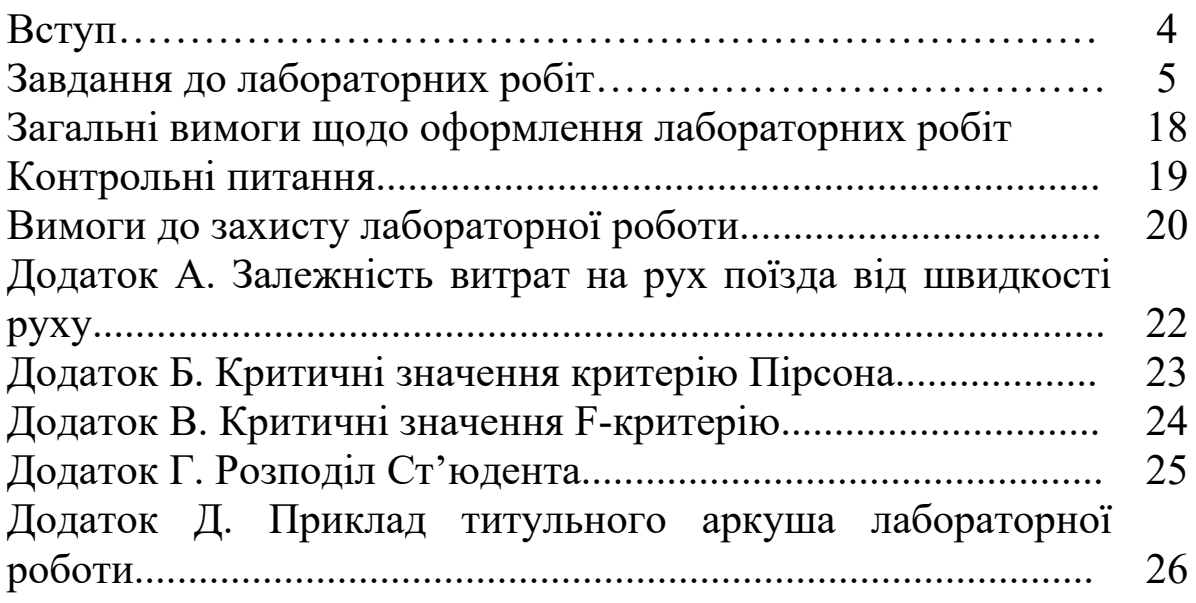

# **Вступ**

Метою виконання лабораторних робіт є закріплення теоретичних знань і надання практичних навичок студентам з використання методів побудови економетричних моделей, які описують взаємозв'язки між економічними показниками; набуття навичок використання цих моделей в економічних дослідженнях і перевірка набутих теоретичних знань з основних тем курсу.

Лабораторна робота складається з завдань щодо застосування знань з економетричного аналізу, вмінь використання ПЕОМ при здійсненні економетричного аналізу за вимогами надання роботи до друку.

У завданні до лабораторних робіт вихідні дані наводяться у формі таблиць, які вміщені по тексту завдання.

Лабораторні роботи повинні бути оформлені згідно з вимогами кожної з лабораторних робіт окремо із застосуванням ПЕОМ і з програмами, які розроблені на кафедрі «Фінанси».

# **ЗАВДАННЯ ДО ЛАБОРАТОРНИХ РОБІТ**

## **Лабораторна робота 1**

### **Використання ПЕОМ при аналізі економетричних досліджень**

*Мета***:** закріплення теоретичних знань та отримання практичних навичок щодо використання ПЕОМ при аналізі економетричних досліджень.

Існує ділянка шляху, яка складається з трьох перегонів Харків – Полтава (Х – П), Полтава – Миргород (П – М) і Миргород – Київ (М – К).

Перший перегін оснащено тепловозною тягою, а інші – електричною.

При впровадженні на залізницях України швидкісного руху поїзди стали рухатися з більш високою швидкістю, ніж раніше. Отже значне підвищення швидкості руху поїздів і використання швидкісного рухомого складу тягне зміни обсягу витрат на здійснення руху.

Витрати на рух швидкісних поїздів при різноманітних швидкостях надано у таблицях 1, 2 додатка А.

### **Завдання**

Відобразити графічно економетричні моделі залежності витрат на здійснення руху швидкого та швидкісного пасажирських поїздів залежно від зміни швидкості за наданими вихідними даними (додаток А).

# **Лабораторна робота 2**

### **Метод експертних оцінок. Етапи та обробка результатів ранжирування**

*Мета***:** закріплення теоретичних знань та отримання практичних навичок щодо застосування методу експертних оцінок.

У крупного підприємства легкої промисловості, яке існує на ринку 15 років, з'явилися конкуренти, які випускають аналогічну продукцію з не гіршою якістю, але за нижчими цінами. З метою підтримання своєї конкурентоспроможності підприємству необхідно вжити певних заходів щодо зниження вартості своєї продукції за умов не погіршення її якості.

При проведенні експертизи треба проранжирувати чинники, тобто розташувати їх у порядку зменшення сили їх впливу на значення показника «вартість продукції».

Експертам пропонується проранжирувати такі чинники:

**Х1** – вартість сировини та матеріалів;

**Х<sup>2</sup>** – рівень заробітної плати працівників;

**Х3** - рівень заробітної плати адміністративного персоналу;

**Х4** – розмір транспортних витрат;

**Х5** – розмір складських витрат.

### **Завдання**

1 Визначити кількість експертів.

2 Результати експертизи навести у формі таблиці 1.

3 Результати обробки експертних оцінок надати у формі таблиці 2.

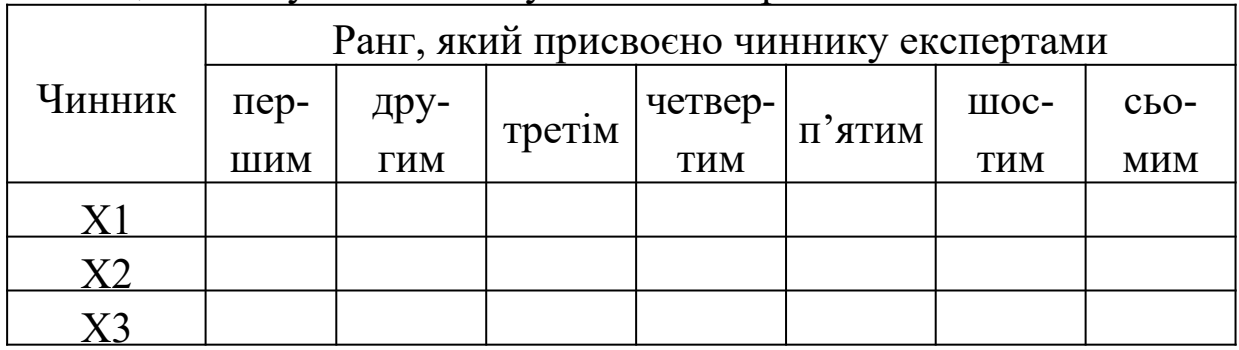

### Таблиця 1 - Результати опитування експертів

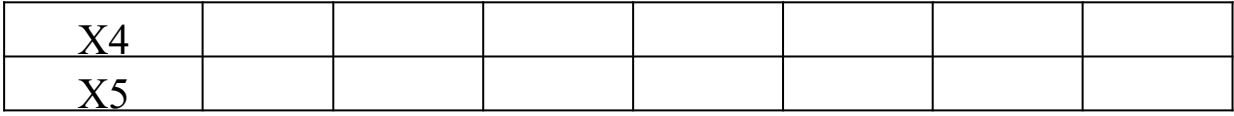

**Лабораторна робота №3**

### **Використання методу експертних оцінок для вилучення основних чинників економетричного рівня**

*Мета***:** закріплення теоретичних знань та отримання практичних навичок щодо використання методу експертних оцінок для вилучення основних чинників економетричного рівня.

### **Завдання**

Використовуючи результати експертних оцінок, отриманих при виконанні лабораторної роботи 2:

1 Розрахувати коефіцієнт конкордації.

2 Встановити ступінь узгодженості і вірогідності думок експертів (критичне значення критерію Пірсона надано в додатку Б).

3 На базі результатів обробки матриці рангів побудувати діаграму зменшення впливу чинників і відкинути несуттєві чинники.

4 Інтерпретувати результат розв'язання задачі.

### **Лабораторна робота 4**

### **Обробка результатів експертного дослідження з використанням ПЕОМ**

**Мета:** закріплення теоретичних знань та отримання практичних навичок щодо використання ПЕОМ з метою обробки результатів експертного дослідження.

### **Завдання**

Результати, отримані при виконанні лабораторних робіт 2 і 3, обробити на ПЕОМ з використанням редакторів Microsoft Office Word і Microsoft Office Excel та надати до друку.

### **Лабораторна робота 5**

## **Оцінка параметрів простої вибіркової лінійної регресії методом найменших квадратів з використання ПЕОМ**

*Мета***:** закріплення теоретичних знань та отримання практичних навичок щодо використання ПЕОМ з метою оцінки параметрів простої вибіркової лінійної регресії методом найменших квадратів.

### **Завдання**

Використовуючи результати, отримані при виконанні лабораторної роботи 1, а саме дані залежності витрат на здійснення руху швидкісного поїзду на ділянці Харків – Київ (таблиця 2 додатка А):

1 Для оцінки параметрів моделі побудувати розрахункову таблицю (таблиця 3).

2 Оцініть параметри простої вибіркової лінійної регресії за методом найменших квадратів.

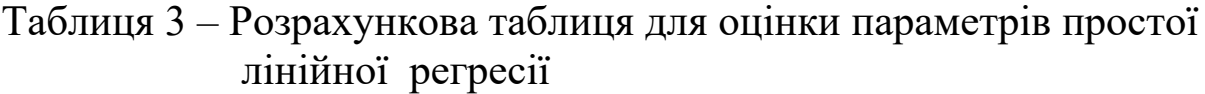

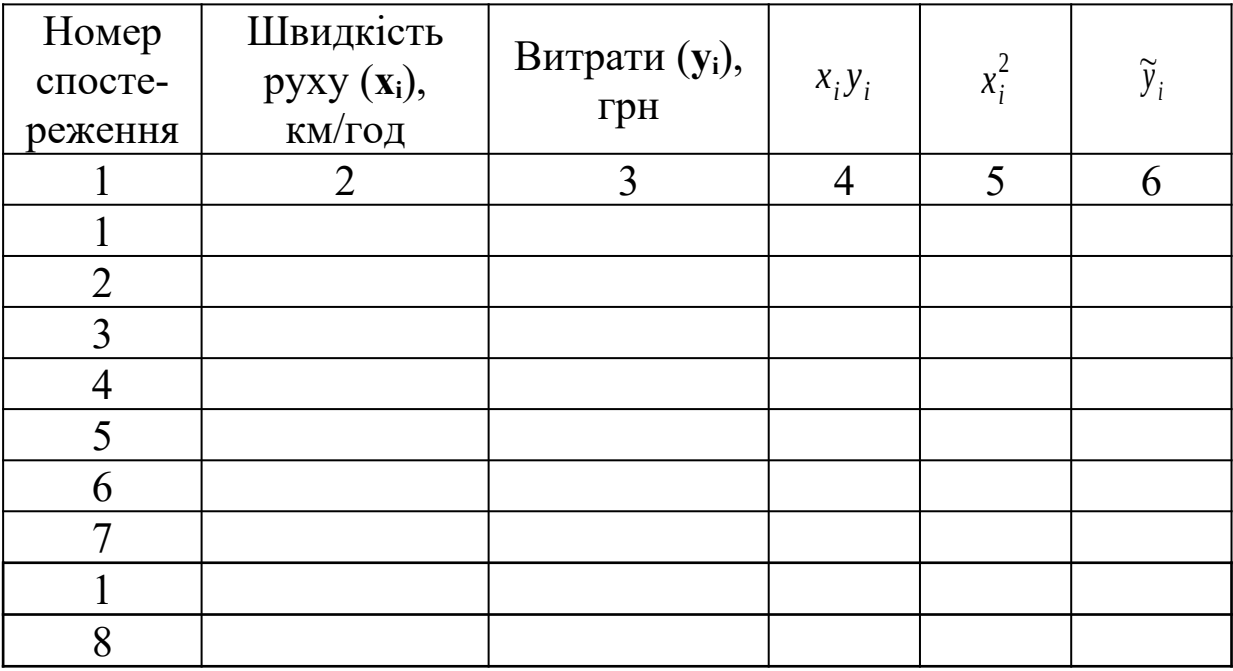

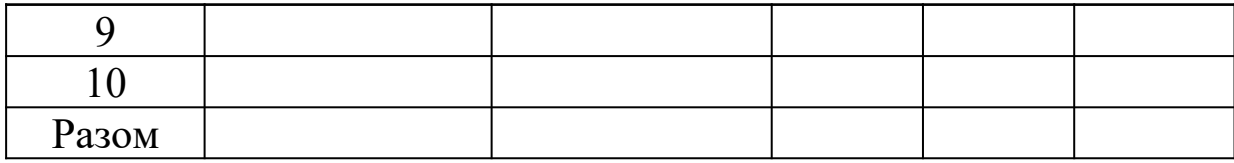

**Лабораторна робота 6**

### **Розрахунок коефіцієнтів кореляції та детермінації. Перевірка моделі на адекватність**

*Мета***:** закріплення теоретичних знань та отримання практичних навичок щодо розрахунку коефіцієнтів кореляції і детермінації та перевірки вибіркової лінійної простої регресі на адекватність.

### **Завдання**

Використовуючи результати, отримані при виконанні лабораторної роботи 5, а саме оцінку параметрів побудованої моделі залежності витрат на здійснення руху швидкісного поїзду на ділянці Харків – Київ від швидкості руху:

1 Для визначення коефіцієнта кореляції моделі побудувати розрахункову таблицю (таблиця 4).

2 Розрахувати коефіцієнт кореляції та визначити щільність зв'язку між досліджуваними показниками.

3 Розрахувати коефіцієнти детермінації.

4 За значенням коефіцієнта детермінації визначити адекватність моделі.

5 У разі отримання невизначеного значення коефіцієнта детермінації перевірити модель на адекватність за F-критерієм Фішера (критичне значення критерію Фішера надано в додатку В).

6 Здійснити розрахунки на ПЕОМ з використанням редакторів Microsoft Office Word і Microsoft Office Excel та надати до друку.

## Таблиця 4 – Розрахункова таблиця для визначення щільності зв'язку між витратами на здійснення руху швидкісного поїзду на ділянці Харків – Київ та швидкості руху

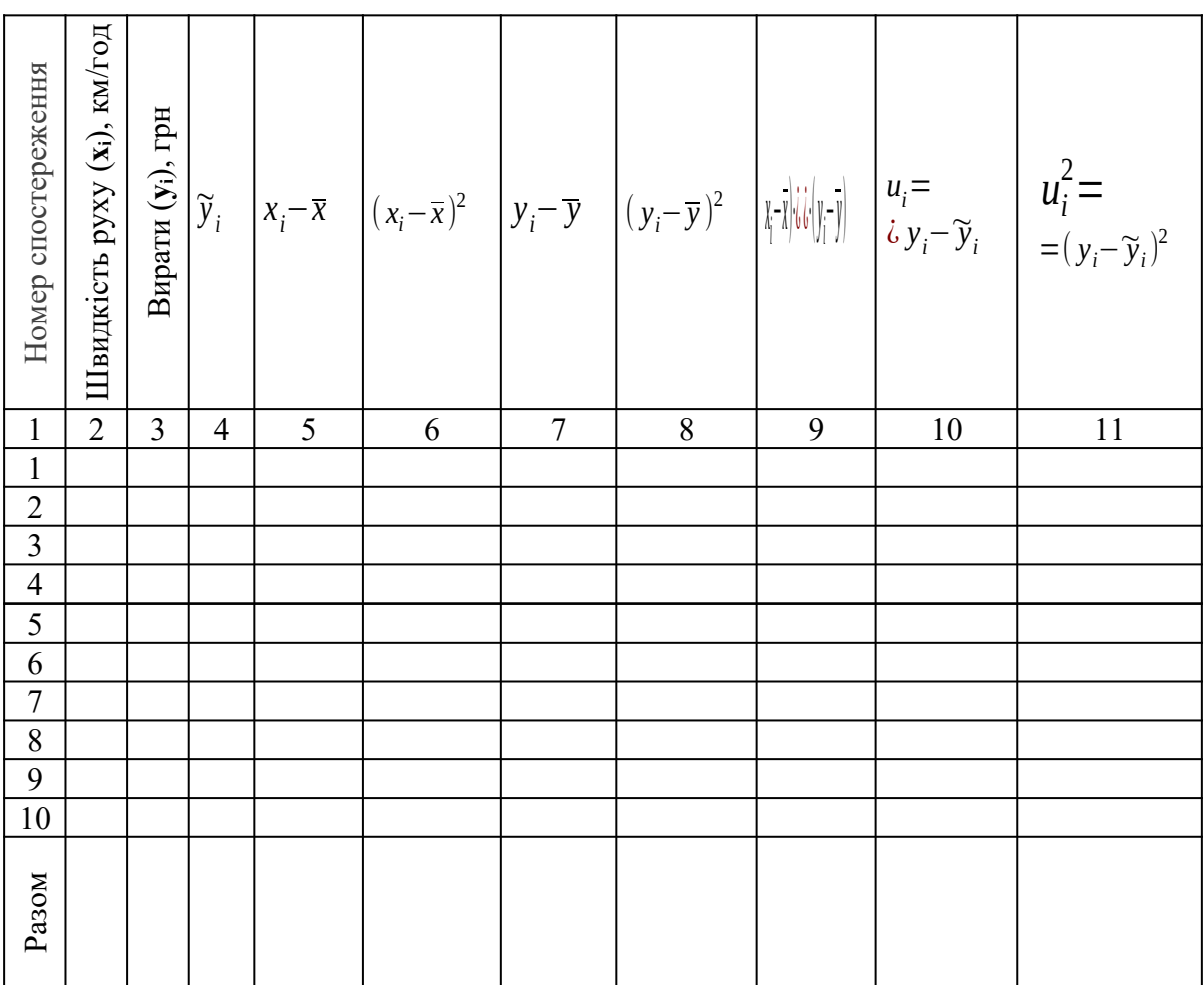

### **Лабораторна робота 7**

### **Перевірка значущості параметрів узагальненої простої лінійної регресії**

*Мета***:** закріплення теоретичних знань та отримання практичних навичок щодо застосування методу оцінки параметрів узагальненої простої лінійної регресії.

#### **Завдання**

Використовуючи результати, отримані при виконанні лабораторних робіт 5, 6, а саме оцінку параметрів побудованої моделі залежності витрат на здійснення руху швидкісного поїзду на ділянці Харків – Київ та його швидкості, визначення щільності зв'язку між досліджуваними чинниками й результативним показником та адекватності побудованої моделі:

1 Задати рівень значущості *<sup>β</sup>* /2 або *β* за таблицею розподілу Ст'юдента (додаток Г) і знайти критичне значення ( *t β*

 $\left(2\right)$ .

2 Побудувати критичну зону для параметра **а0** та визначити його статистичну значущість, тобто підтвердити або спростувати гіпотезу про  $\alpha_0 \neq 0$ .

3 Побудувати критичну зону для параметра **а1** та визначити його статистичну значущість, тобто підтвердити, або спростувати TinoTe3y <sub>προ</sub> *αlignlities* .

4 Зробити висновок щодо можливості існування побудованої моделі на основі аналізу статистичної значущості її параметрів.

### **Лабораторна робота 8**

### **Оцінка параметрів і побудова інтервалів довіри для параметрів узагальненої лінійної регресії**

**Мета:** закріплення теоретичних знань та отримання практичних навичок щодо перевірки значущості параметрів і побудови інтервалів довіри узагальненої лінійної регресії.

### **Завдання**

Використовуючи результати, отримані при виконанні Лабораторних робіт 5, 6, 7, а саме оцінки параметрів побудованої моделі залежності витрат на здійснення руху швидкісного поїзда на ділянці Харків – Київ і швидкості його руху, визначення щільності зв'язку між досліджуваними чинником результативним показником, адекватності моделі та побудови критичної зони для визначення статистичної значущості параметрів узагальненої лінійної простої регресії:

1 Розрахувати граничні значення інтервалів довіри для

параметрів *α*0 і *α*1 узагальненої регресійної моделі.

2 Побудувати інтервали довіри для параметрів  $\alpha_0$  і  $\alpha_1$ узагальненої регресійної моделі.

### **Лабораторна робота 9**

### **Методи прогнозування результативного показника**

*Мета***:** закріплення теоретичних знань та отримання практичних навичок щодо застосування методів прогнозування ендогенної змінної узагальненої лінійної простої регресії.

### **Завдання**

Використовуючи результати, отримані при виконанні лабораторних робіт 5, 6, 7 та 8, а саме оцінку параметрів побудованої моделі залежності витрат на здійснення руху швидкісного поїзда на ділянці Харків – Київ і швидкості його руху, визначення щільності зв'язку між досліджуваними чинником і результативним показником, адекватності моделі та оцінку параметрів побудованої узагальненої лінійної простої регресії:

1 Визначити методи прогнозування теоретичного та фактичного значень результативного показника.

2 Надати прогнозне значення собівартості руху швидкісного пасажирського поїзда, що рухається зі швидкістю 190 км/год на ділянці Київ – Харків, за допомогою точкового методу прогнозування ендогенної змінної, тобто без урахування усіх інших чинників, помилок і похибок при вимірюванні.

3 Побудувати інтервал довіри для значення собівартості руху швидкісного пасажирського поїзда, що рухається зі швидкістю 190 км/год на ділянці Київ – Харків, за допомогою інтервального методу прогнозування залежної змінної, тобто з урахуванням усіх інших чинників, помилок і похибок при вимірюванні.

# **Лабораторна робота 10**

**Оператор оцінювання для оцінки параметрів багатофакторної регресії при використанні матричного підходу**

*Мета***:** закріплення теоретичних знань та отримання практичних навичок щодо оцінки параметрів багатофакторної регресії з використанням матричного підходу.

#### **Завдання**

1 Сформулювати теорію чи гіпотезу щодо залежності собівартості пасажирських залізничних перевезень від двох чинників, які, на вашу думку, мають вплив на зазначений результативний показник.

2 Побудувати лінійну багатофакторну регресію залежності собівартості пасажирських залізничних перевезень від обраних чинників.

3 Дослідити оператор оцінювання параметрів багатофакторної регресії з використанням матричного підходу.

### **Лабораторна робота 11**

### **Використання ПЕОМ у процесі дослідження узагальненої багатофакторної лінійної регресії**

*Мета***:** набування та закріплення навичок використання ПЕОМ у процесі дослідження узагальненої простої лінійної регресії.

#### **Завдання**

1 Використовуючи економетричну модель залежності собівартості пасажирських залізничних перевезень від обраних чинників і спостережень, побудувати матрицю спостережень *Х* розмірності  $n!(p+1)$  *n* спостережень за *p* змінними  $x_1, x_2, ..., x_p$ .

2 Побудувати вектор-стовпець розмірності *(n?1)* спостережень за незалежною змінною *У*.

3 Зробити розрахунки на ПЕОМ з використанням редакторів Microsoft Office Word і Microsoft Office Excel та надати до друку.

### **Лабораторна робота 12**

### **Оцінка параметрів узагальненої лінійної багатофакторної регресії матричним методом. Основні припущення**

*Мета***:** закріплення теоретичних знань та отримання практичних навичок щодо оцінки параметрів узагальненої лінійної багатофакторної регресії матричним методом.

#### **Завдання**

На основі побудованих у лабораторній роботі 11 матриць спостережень незалежної змінної *Х* та залежної змінної *У*:

1 Використовуючи оператор оцінювання  $A = (X'X)^{-1}X'Y$ , оцінити параметри моделі  $y = a_0 + a_1x_1 + a_1x_2 + u$  за методом найменших квадратів

2 Визначити вектор варіації параметрів моделі, базуючись на отриманих результатах.

### **Лабораторна робота 13**

#### **Методи визначення коефіцієнтів множеної кореляції**

*Мета***:** закріплення теоретичних знань та отримання практичних навичок щодо застосування методу визначення коефіцієнтів множеної кореляції багатофакторної лінійної регресії.

#### **Завдання**

Для моделі, побудованої при виконанні лабораторних робіт 10, 11, 12:

1 Розрахувати множинний коефіцієнт кореляції із урахуванням ступенів вільності.

2 Перевірити значущість коефіцієнта кореляції.

3 На основі проведеного аналізу зробити висновки щодо корисної міри ступеня відповідності побудованої регресії фактичним даним.

**Лабораторна робота 14**

### **Методи перевірки багатофакторної моделі на адекватність**

*Мета***:** закріплення теоретичних знань та отримання практичних навичок щодо застосування методу визначення адекватності багатофакторної моделі.

### **Завдання**

Для моделі, побудованої при виконанні лабораторних робіт 10, 11, 12 і проаналізованої у лабораторній роботі 13:

1 Розрахувати множинний коефіцієнт детермінації з урахуванням ступенів вільності.

2 Перевірити модель на адекватність реальній дійсності за допомогою критерію Фішера.

3 На основі проведеного аналізу зробити висновки щодо адекватності побудованої та проаналізованої моделі.

### **Лабораторна робота 15**

### **Методи визначення статистичної значущості параметрів узагальненої лінійної багатофакторної регресії**

*Мета***:** закріплення теоретичних знань та отримання практичних навичок щодо визначення статистичної значущості параметрів узагальненої лінійної багатофакторної регресії.

### **Завдання**

Для моделі, побудованої та проаналізованої при виконанні лабораторних робіт 10 – 14:

1 Перевірити на значущість параметри  $a_0$ ,  $a_1$  **i**  $a_2$  за допомогою t-тесту Ст'юдента.

2 Знайти інтервали довіри для параметрів *<sup>α</sup>*<sup>0</sup> ,  $\alpha_1$  **i**  $\alpha_2$ узагальненої багатофакторної регресійної моделі за t-розподілом Ст'юдента.

3 Зробити висновок щодо можливості існування побудованої моделі на основі аналізу статистичної значущості її параметрів.

### **Лабораторна робота 16**

### **Побудова довірчих інтервалів. Прогноз**

*Мета***:** закріплення теоретичних знань та отримання практичних навичок щодо методів побудови довірчих інтервалів і прогнозування ендогенної змінної узагальненої лінійної багатофакторної регресійної моделі.

### **Завдання**

Використовуючи результати, отримані при виконанні лабораторних робіт 10-15, а саме оцінку параметрів побудованої моделі залежності витрат на здійснення руху швидкісного поїзда та обраних чинників, визначення щільності зв'язку між досліджуваними чинником і результативним показником, адекватності моделі та оцінку параметрів узагальненої багатофакторної регресії:

1 Визначити методи прогнозування теоретичного та фактичного значень результативного показника – собівартості пасажирських залізничних перевезень.

2 Надати прогнозне значення собівартості руху пасажирського поїзда при значеннях чинників, що вас цікавлять, за допомогою точкового методу прогнозування ендогенної змінної, тобто без урахування усіх інших чинників, помилок і похибок при вимірюванні.

3 Побудувати інтервал довіри для значення собівартості руху пасажирського поїзда при значеннях чинників, що вас цікавлять, за допомогою інтервального методу прогнозування ендогенної змінної, тобто з урахуванням усіх інших чинників, помилок і похибок при вимірюванні.

Приклад оформлення титульного аркуша лабораторної роботи наведено в додатку Д.

### **ЗАГАЛЬНІ ВИМОГИ ЩОДО ОФОРМЛЕННЯ ЛАБОРАТОРНИХ РОБІТ**

Лабораторні роботи повинні бути оформлені на аркушах формату А4 із застосуванням комп'ютерних засобів друку.

При виконанні лабораторних робіт необхідно враховувати такі вимоги:

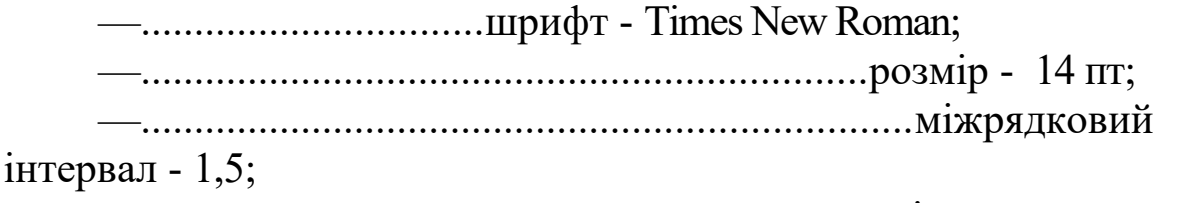

—................................................................розміщення тексту -

книжкове;

—.....................................верхнє та нижнє поля - 20 мм;

—........................................ліве поле - 25 мм;

—...............................................праве поле - 10 мм.

Першою сторінкою лабораторної роботи є титульний аркуш, який включають до загальної нумерації сторінок, не проставляючи його номера. Титульний аркуш повинен містити назву міністерства, якому підпорядкований ВНЗ, назву ВНЗ, кафедри, назву роботи, прізвище та ініціали студента, номер групи та варіанта, прізвище та ініціали викладача, його посаду і звання, місто і рік виконання роботи (див. додаток Д).

Скорочення слів у тексті і підписах не допускаються. Виключення складають скорочення, встановлені державними стандартами. Не рекомендується вводити власні скорочення позначень і термінів. Формули і цифри повинні органічно вписуватися в текст викладу, не порушувати граматичної структури тексту лабораторної роботи. Цифровий матеріал рекомендується оформляти у вигляді таблиць.

Кожна таблиця повинна мати порядковий номер і заголовок, які розміщують над нею. Номер таблиці складається з номера питання і порядкового номера таблиці. Назва починається з великої літери, після назви крапка не ставиться. Таблицю з великою кількістю рядків можна переносити на інший аркуш (сторінку) і зверху над таблицею пишуть слова «Продовження таблиці» і вказують номер таблиці. Цифри в графах таблиць розташовуються так, щоб шкала чисел у всій графі були точно одна під одною.

Ілюстрації (схеми, графіки) і таблиці необхідно подавати безпосередньо після тексту, де вони згадані вперше, або на наступній сторінці. На всі таблиці, схеми, рисунки, діаграми, графіки у тексті слід давати посилання. Ілюстрації позначаються словом «Рисунок» і нумеруються в межах питання, за винятком ілюстрацій, поданих у додатках. Номер ілюстрації складається з номера питання і порядкового номера ілюстрації, а її назву розміщують послідовно під ілюстрацією.

Основними видами ілюстративного матеріалу в лабораторних роботах є схеми та діаграми.

# **КОНТРОЛЬНІ ПИТАННЯ**

**1** У чому полягає метод експертних оцінок? Надати етапи проведення експертизи та пояснити їх.

**2** Етапи проведененя експертизи.

**3** З якою метою використовується критерій Фішера?

**4** Проста вибіркова лінійна регресія. Незалежні змінні моделі.

**5** Етапи проведення економетричного аналізу та характеристика кожного з них.

**6** Як перевірити узгодженість думок експертів при обробці результатів експертних оцінок?

**7** Проста загальна лінійна регресія. Залежні змінні моделі.

**8** Як визначити кореляційний зв'язок між ендогенними та екзогенними змінними?

**9** Поняття про t-тест Ст'юдента. Перевірка нуль-гіпотези за допомогою t-теста Ст'юдента.

**10**Адекватність економетричних моделей.

**11**Методи прогнозу результативного показника на основі економетричної моделі.

**12**Етапи специфікації моделей.

**13**Кореляційна залежність між ендогенною та екзогенною змінними.

**14**Аналіз адекватності простої вибіркової регресії.

**15**Мультиколінеарність у багатофакторних моделях.

**16**Параметри простої вибіркової лінійної регресії.

**17**Що таке економетрична модель? Надати її у загальному вигляді.

**18**Проста вибіркова лінійна регресія.

**19**Проста загальна лінійна регресія.

**20**Етапи проведення економетричного аналізу.

**21**Адекватність економетричних моделей.

**22**Параметри регресійної моделі як показники змін результативного показника при зміні чинників.

**23**Множинна кореляція та детермінація.

**24**Етапи побудови багатофакторної регресійної моделі.

# **ВИМОГИ ДО ЗАХИСТУ ЛАБОРАТОРНОЇ РОБОТИ**

Згідно з календарним планом виконання лабораторної роботи студент повинен здавати викладачу. У разі задовільної оцінки викладача лабораторна робота допускається до захисту, в іншому випадку – повертається на доопрацювання.

Захист лабораторної роботи має на меті оцінити теоретичні знання та рівень отриманих практичних навичок студентів під час вивчення дисципліни.

Процедура захисту включає в себе відповіді на питання щодо змісту роботи. Відповідь повинна відобразити мету і завдання роботи, застосовані методи і основні результати дослідження.

### *Оцінювання роботи*

Лабораторна робота заслуговує оцінки «*відмінно*», якщо повністю відповідає вимогам, містить елементи самостійного дослідження, а студент при захисті підтвердив розуміння теми, викладає матеріал у логічній послідовності, показав уміння аналізувати й узагальнювати теоретичний і практичний матеріал.

Оцінка «*добре*» ставиться, якщо робота в основному відповідає вимогам, студент викладає матеріал у логічній послідовності, робить певні узагальнення і висновки, але не наводить практичних прикладів у контексті тематичного теоретичного матеріалу або допускається незначних помилок у формулюванні термінів, категорій, розрахунках при розв'язанні завдання.

«*Задовільно*» виконаною вважається робота, у якій на недостатньому рівні виконано завдання, не виконаний аналіз і всі дослідження, що припущені в ньому; відповідь прочитана без відриву від заготовленого тексту; не всі відповіді на питання викладача були правильними і повними.

Якщо робота не відповідає вимогам, містить значні помилки або при захисті студент не підтвердив засвоєння теми, ставиться оцінка «незадовільно».

### **СПИСОК ЛІТЕРАТУРИ**

1 Економетрика: опорний конспект лекцій з навчальної дисципліни / розроб. М.О. Єрьоміна, УкрДАЗТ. – Харків, 2012.

2 Лук'яненко І.Г., Краснікова Л.І. Економетрика: Підручник. – К.: Товариство "Знання": КОО, 1998.

3 Лук'яненко І.Г., Краснікова Л.І. Економетрика: Практикум з використанням эконометрики – К.: Товариство "Знання": КОО, 1998.

4 Наконечний С.І., Терещенко Т.О., Романюк Т.П. Економетрія: Підручник. – 2-ге вид., доп. та перероб.-К.: КНЕУ, 2000.

5 Магнус Я.Р., Катышев П.К., Пересецкий А.А. Економетрика: Начальный курс. – М.: Дело,1997.

6 Винн Р., Холден К. Введение в прикладной эконометрический аналіз. – М., 1981.

7 Грубер Й. Эконометрия: Учеб. пособие для студ. эконом. спец. – К., 1996. – Т. 1.

8 Дрейпер Смит. Прикладной регрессионный аналіз. – Москва, 1998. – Т. 1-2.

9 Фишер Ф. Проблема идентификации в эконометрии. – М., 1978.

 Клас А., Герики К., Комен Ю., Шуян И. Введение в эконометрическое моделирование. – М., 1978.

 Маленбо Э. Статистические методы в эконометрии. – М., 1976. – Вып.1-2.

Тинтнер Г. Введение в эконометрию. – М., 1965.

Кулинич Е.И. Эконометрия. – М., 1999.

# **Залежність витрат на рух поїзда від швидкості руху**

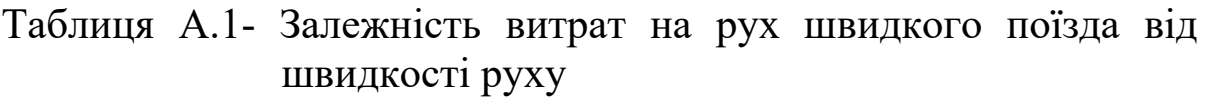

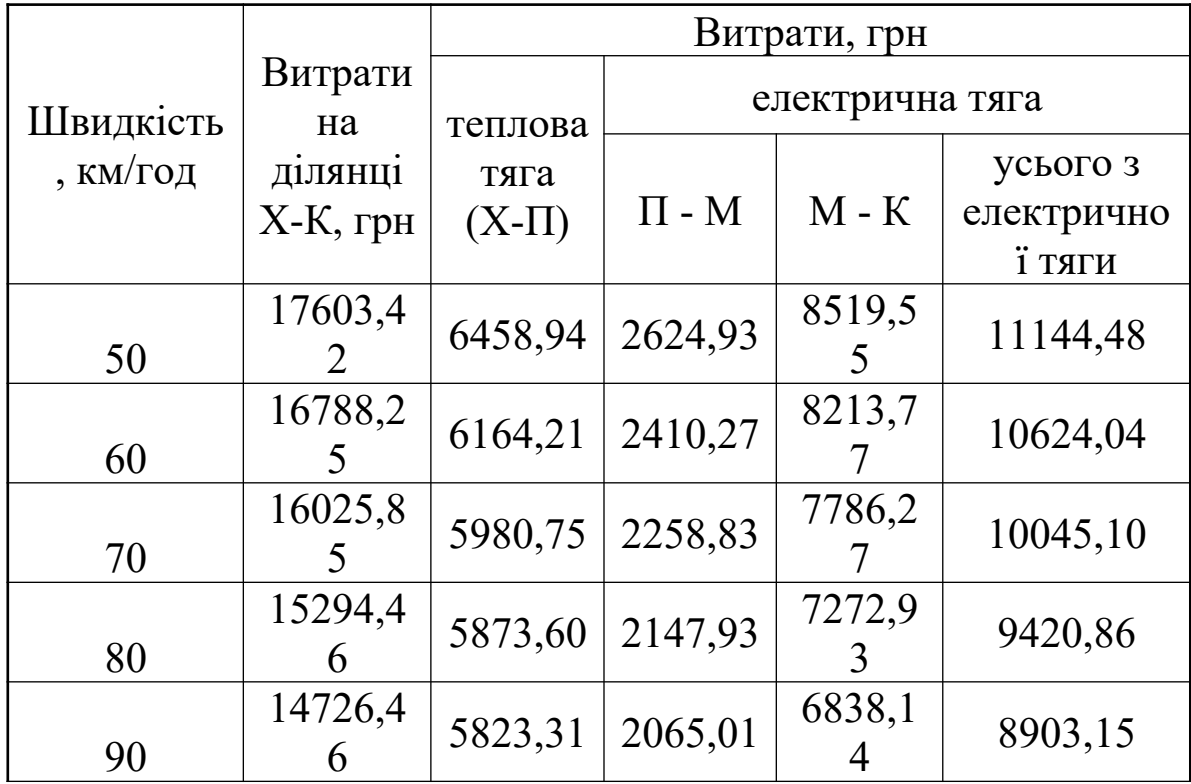

Таблиця А.2- Залежність витрат на рух швидкісного поїзда від швидкості руху

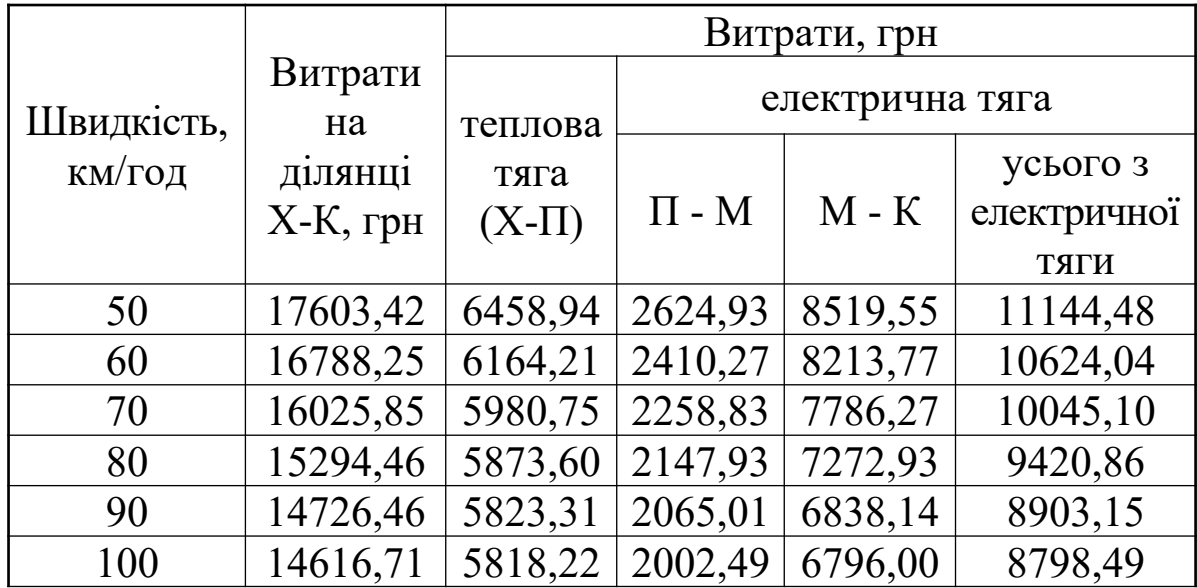

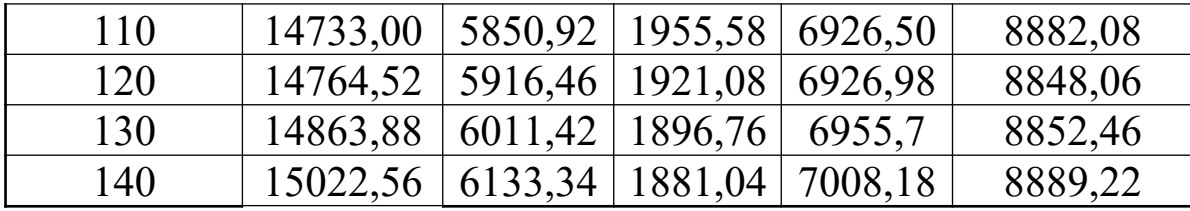

| $\mathbf{P}$ |       |       |       |   |
|--------------|-------|-------|-------|---|
| 0,90         | 0,95  | 0,975 | 0,99  | γ |
| 2,71         | 3,84  | 5,02  | 6,63  |   |
| 4,61         | 5,99  | 7,38  | 9,21  | 2 |
| 6,25         | 7,81  | 9,35  | 11,34 | 3 |
| 7,78         | 9,49  | 11,14 | 13,28 | 4 |
| 9,24         | 11,07 | 12,83 | 15,09 | 5 |
| 10,65        | 12,59 | 14,45 | 16,81 | 6 |
| 12,02        | 14,07 | 16,01 | 18,48 |   |
| 13,36        | 15,51 | 17,53 | 20,09 | 8 |
| 14,68        | 16,92 | 19,02 | 21,67 | 9 |
| 15,99        | 18,31 | 20,48 | 23,21 |   |

**Критичні значення критерію** *χ* 2  **Пірсона**

# **Додаток В**

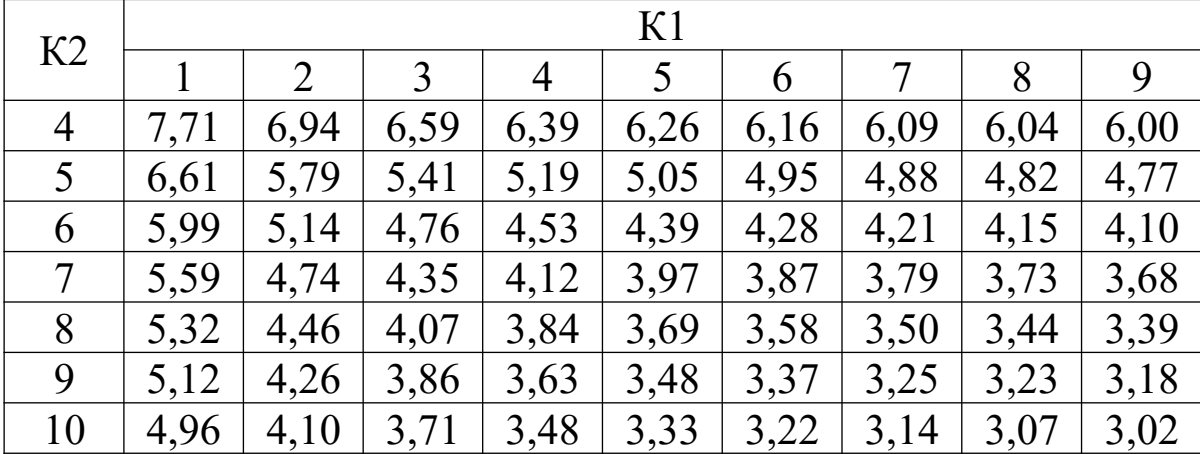

### **Критичні значення F-критерію (рівень значущості – 0,05, тобто ймовірність Р=0,95)**

# **Додаток Г**

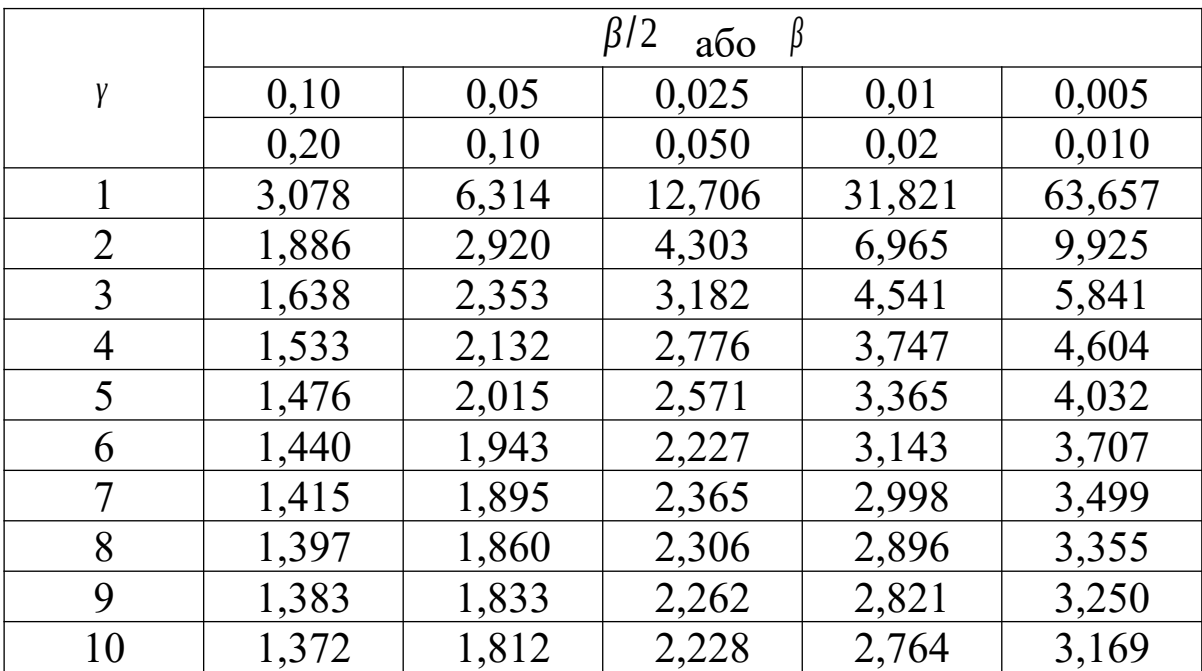

#### **Розподіл Ст'юдента**  *t β*  **(** *<sup>γ</sup>* **)**

**Додаток Д**

### **Приклад титульного аркуша лабораторної роботи**

# **МІНІСТЕРСТВО ОСВІТИ І НАУКИ УКРАЇНИ**

# **УКРАЇНСЬКА ДЕРЖАВНА АКАДЕМІЯ ЗАЛІЗНИЧНОГО ТРАНСПОРТУ**

### **ФАКУЛЬТЕТ ЕКОНОМІКИ ТРАНСПОРТУ**

### КАФЕДРА ФІНАНСІВ

# **ЛАБОРАТОРНА РОБОТА \_\_\_\_**

### **з дисципліни «ЕКОНОМЕТРИКА»**

На тему: «**\_\_\_\_\_\_\_\_\_\_\_\_\_\_\_\_\_\_\_\_\_\_\_\_\_\_\_\_\_\_\_\_\_\_\_\_»**

Виконав студент

 $\Gamma p$ .  $\blacksquare$ 

Перевірив:

(вчений ступінь, вчене звання та П.І.Б. викладача)

 $\mathcal{L}_\text{max}$  , where  $\mathcal{L}_\text{max}$  and  $\mathcal{L}_\text{max}$ 

ХАРКІВ 2015

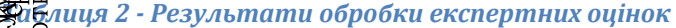

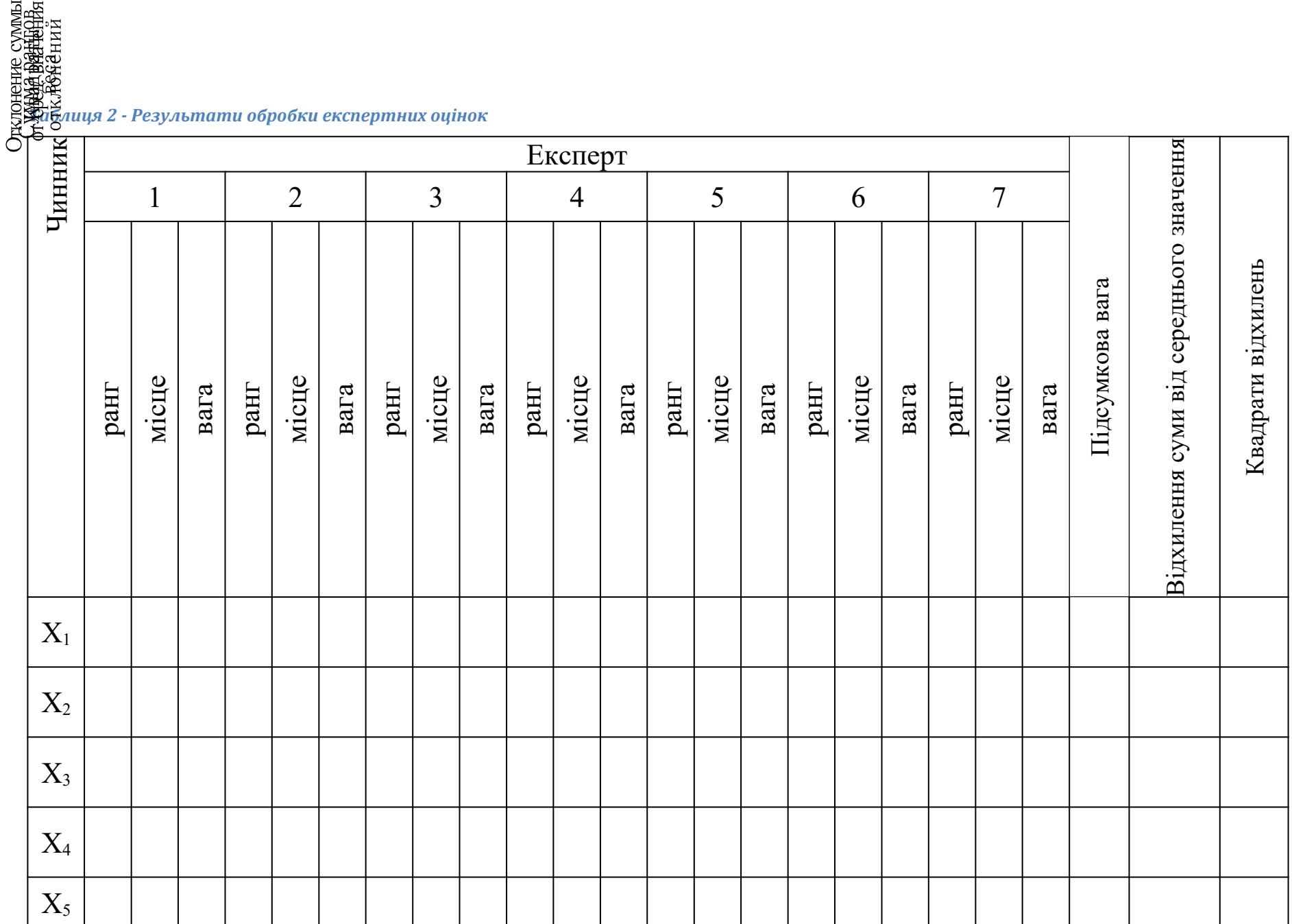

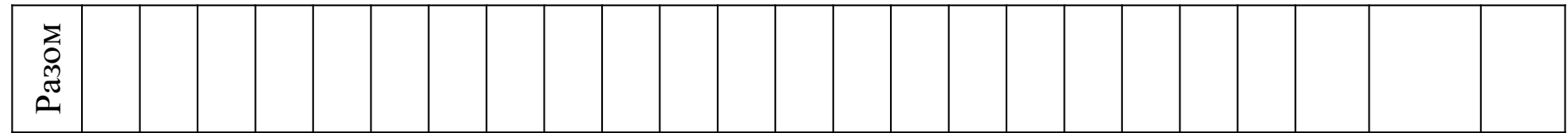